# TEORIA E PRÁTICA PARA A ADOÇÃO DO XBRL - EXTENSIBLE BUSINESS REPORTING LANGUAGE

*EXTENSIBLE BUSINESS REPORTING LANGUAGE- THEORY AND PRACTICE FOR THE ADOPTION OF XBRL* 

### THOMAS DE ROSSI PAULO SCHMIDT

Resumo: padronização da informação tem cada vez mais relevância em um entorno crescente de internacionalização. A adoção de padrões internacionais de divulgação contábeis, dados pela International Accounting Standards Board (IASB) e pela International Financiai Reporting Standards (IFRS), coloca a necessidade de adotar uma linguagem comum no intercâmbio de informações financeiras. Este trabalho objetiva propiciar ao leitor, contador ou não, o entendimento do formato XBRL. Segundo o Conselho Federal de Contabilidade (CFC, 2010), o padrão XBRL começou a ser pesquisado há dez anos, nos Estados Unidos, pelo contador Charles Hoffman. O entendimento do XBRL passa através de dois conceitos fundamentais: o das especificações e das taxonomias, que permitem a um sistema organizar, extrair e analisar informações codificadas dentro de tal classificação. O formato XBRL internacional é livre (royalty-free) pensado para a área financeiro-contábil. A ideia é tratar a informação financeiro-contábil demarcada eletronicamente. Por exemplo: "Margem bruta" (gross margin), terá seu único tag name ou etiqueta, seja numa demonstração contábil americana, brasileira, ou qualquer que seja o pais da empresa, a demonstrar suas divulgações financeiras nesse formato. Conforme o CFC, todos os tipos de entidades (empresas, reguladores, governo etc.), podem utilizar o XBRL para reduzir custos e melhorar a eficiência no tratamento dos seus negócios e informações financeiras. O uso de software pode também imediatamente validar os dados, destacando os erros e falhas que podem ser imediatamente acessados. Ele também pode ajudar na análise, seleção e processamento dos dados para nova utilização. O esforço humano pode ser canalizado para níveis mais elevados, com maior valor agregado, por exemplo: os aspectos de análise, avaliação, informação e tomada de decisão. Desta forma, os analistas de investimento podem poupar esforços, simplificar significativamente a seleção e a comparação de dados e análises.

## THOMAS DE ROSSI

BACHAREL EM CIÊNCIAS CONTÁBEIS PELA UNIVERSIDADE FEDERAL DO RIO GRANDE DO SuL (UFRGS). (thomasderossi@hotmail.com).

Palavras-chave: XBRL. Divulgação contábil. Tratamento automatizado. Informação financeira

#### PAULO SCHMIDT

DOUTOR EM CONTROLADORIA E CONTABILIDADE PELA FACULDADE DE ADMINISTRAÇÃO, ECONOMIA E CONTABILIDADE DA USP. PROFESSOR DO DEPARTAMENTO DE CffiNCIAS CoNTÁBEIS E ATUARIAIS DA UFRGS. (pschmidt@ufrgs. br). Abstract: The standardization of information has increasingly the relevance *in an environment of globalization. The adoption of international standards of accounting data* lry *the International Accounting Standards Board (IASB), International Financiai Reporting Standards (IFRS), raises the need to adopt a common language in the exchange offinancial information. This paper aims to pro vide the reader, accountant orno* f, *the understandingofXBRL. According*  to the Federal Accounting Council (CFC, 2010), the XBRL standard began to be researched ten years earlier, in the United States, by Charles Hoffman, a *CPA. The understanding of XBRL passes through two fundamental concepts: Specification and ta.xonomies, which allow a system to organize, extract and* 

*ConTexto,* Porto Alegre, v. 11, n. 19, p. 43-60, 1° semestre 2011. ISSN (Impresso): 1676-6016

*analyze information coded within this classification. The XBRL International is free (royalty-free), is designed for financial* and accounting area. The idea is to address the financial and *accounting information electronically demarcated. For example: Gross margin, will have its unique tag name in a demonstration carrying American, Brazilian, or whatever country generally accepted accounting principies used to demonstrate their financia!*  disclosures in that format. As the CFC, all types of entities *(companies, regulators, government etc.), can use XBRL to reduce costs and improve qficiency in the processing qftheir business and financial information. The use of software can also immediately validate the data, highlighting errors and failures that can be immediately accessed. It can also help in the analysis, selection and processing qf data for further use. Human iffort can be channeled to higher levels, with higher added value, for example, aspects qf analysis, evaluation, information and decision making. Thus, investment analysts can save effort, greatly simplify the selection and comparison qf data and analysis.* 

**Keywords:** *XBRL. Financia! reporting. Automated financia!. Information processing.* 

## **1 INTRODUÇÃO**

O *eXtensible Business Reporting Language* (XBRL), conforme o XBRL lnternational lnstitute (XII), é um formato livre internacional (royalty-free) pensado especificamente para a área financeiro-contábil. A ideia por trás do XBRL é simples: ao invés de tratar a informação financeiro-contábil como um bloco de texto - como em um documento impresso ou uma página na Internet - proverá um modo único, demarcado eletronicamente para ser lido para cada informação que as demonstrações contábeis reportarem. Por exemplo: "Margem bruta" (Gross margin), terá seu único tag name ou etiqueta, seja numa demonstração contábil americana, brasileira, ou qualquer que seja o pais da empresa, a demonstrar suas divulgações financeiras nesse formato.

Os beneficios diretos da adoção e uso desse formato serão: na preparação, análise, intercâmbio de dados entre instituições e negócios, redução de custos da geração, divulgação e análise da informação financeiro-contábil, melhor eficiência, aumento da confiabilidade em todas as partes envolvidas no fornecimento e no uso dos dados fmanceiros.

Com a convergência ao International Financiai Reporting Standards (IFRS), o desenvolvimento e escolha do XBRL, como padrão de divulgação, permite a redução de custos na cadeia de divulgação dos demonstrativos, rapidez e facilidade de análise das informações. Ou seja, permite uma conversa mais eficiente e universal com o mercado.

Assim, este trabalho objetiva propiciar ao leitor, contador ou não, o entendimento do formato XBRL, familiarizando-se com os detalhes técnicos mínimos imprescindíveis e mostrando as vantagens da sua adoção. Analisar o progresso no uso da tecnologia e os passos para adoção no Brasil. Por fim, mostrar através de um exemplo como usufruir das principais vantagens do formato XBRL.

A ênfase dada será dos conceitos teóricos à prática. De forma que o leitor verificará como usufruir desse recurso em seu negócio usando softwares de mercado e o conhecimento adquirido.

## **2 MÉTODO DE PESQUISA**

Pesquisa bibliográfica, artigos, roteiros técnicos, em periódicos ou em sites especializados, serão bases para a análise dos pontos a serem considerados para o problema proposto.

No que se refere aos objetivos, esta pesquisa é classificada como exploratória. Conforme Gil (2009), esse tipo de pesquisa é desenvolvida no sentido de proporcionar uma visão geral acerca de determinado fato. A caracterização do estudo como pesquisa exploratória normalmente ocorre quando há pouco conhecimento sobre a temática a ser abordada. Portanto, este tipo de pesquisa é indicado quando o tema escolhido é pouco explorado.

Em se tratando da abordagem do problema, esta pesquisa é classificada como qualitativa, pois conforme mencionado por Richardson (1999), não emprega o uso de instrumentos estatísticos como base do processo de análise do problema, e sim chega às conclusões finais através da comparação e análise dos dados coletados. Essa tipologia de pesquisa é primordial no aprofundamento de questões relacionadas ao desenvolvimento da Contabilidade, seja no âmbito teórico ou prático.

## *3* **XBRL: POR QUE UMA NOVA LINGUAGEM**

As divulgações contábeis durante os tempos evoluíram sob muitos aspectos e de muitas formas. Conforme Moreira (2005),

> [...] as empresas sentem a necessidade de passar uma empresa moderna, que acompanha o desenvolvimento das novas tecnologias e age de maneira aberta e transparente perante terceiros, necessitando meios de transmititr suas informações financeiras de forma muito mais ágil e dinâmica do que aquela observada até recentemente, de apenas limitar-se ao que é determinado pela lei. (MOREIRA, 2005, p. 16).

Conforme o mesmo autor, outra tendência observada é a das empresas multinacionais e aquelas envolvidas com um processo de modernização, de decidir utilizar os Sistemas Empresariais Integrados ou ERP (Enterprise Resource Planning) como maneira de atualizarem seus processos e sua infraestrutura de informações, voltando-se para um mundo mais padronizado e competitivo (RICCIO, 2001, p. so). Sendo o ERP um sistema de informações que integra e controla, em tempo real, os processos de uma empresa, as informações financeiras dele extraídas necessitam estar também disponíveis de maneira dinâmica, também em tempo real, sem a obrigatoriedade de serem sempre impressas, lidas e interpretadas e terem seus dados redigitados pelos demais usuários dessas informações.

Assim, dentro desse panorama, o XBRL surgiu como uma extensão da linguagem XML - eXtensive Markup Language, propiciando a geração e decodificação dessas informações por computadores, acelerando os processos de tomada de decisão por humanos e agregando valor ao processo como um todo.

## 3.1 BARREIRAS E IMPACTOS EM UM SISTEMA DE DIVULGAÇÃO EFICIENTE

Conforme Sneyers (2005, p. s), as principais barreiras e impactos para divulgação verificados em pesquisas de mercado são:

Barreiras:

• Sistemas de informações diversos não podem compartilhar informação facilmente nem dados efetivamente de dentro e entre organizações;

• Falta de padrões de definição de dados através das organizações;

• Dados não estruturados que não podem fluir entre sistemas.

Impactos:

• Processos atuais são custosos, ineficientes, falta flexibilidade e contém muitas etapas manuais que não agregam valor;

• Pouca transparência nos processos de reporting internos e externos.

### 3.2 A LINGUAGEM XML

De acordo com o World Wide Web Consortium (WSC), o XML é um simples formato de texto muito flexível derivado do Standard Generalized Markup Language (SGML, ISO 8879). Originalmente concebido para responder aos desafios das grandes publicações eletrônicas, o XML também desempenha um papel cada vez mais importante na troca de uma ampla variedade de dados na Web e em outros lugares.

### 3.3 A LINGUAGEM XBRL

Segundo o Conselho Federal de Contabilidade (CFC, 2010), o padrão XBRL começou a ser pesquisado há dez anos, nos Estados Unidos, pelo contador Charles Hoffman. Ele propôs o primeiro modelo da linguagem, que se tornará obrigatória em 2009, completando a implementação do sistema naquele país. No Japão, Alemanha e em outros 40 países, o período de implantação do XBRL levou de seis a oito anos. Na América Latina, programas em desenvolvimento do XBRL estão sendo conduzidos no Chile, Argentina, Colômbia e Brasil. Brasil e Chile estão à frente dos demais países, uma vez que já desenvolvem taxonomias, a qual é supervisionada pelo XBRL International Institute, sediado nos Estados Unidos. No Brasil as pesquisas sobre XBRL foram iniciadas pelo TECSI-FEA-USP, sob a responsabilidade do Prof. Edson Luiz Riccio, no ano de 2001. É também desse grupo de pesquisas (TECSI-FEA-USP) que se origina a primeira taxonomia brasileira.

Ainda, segundo o CFC, o XBRL International é formado por um consórcio global de mais de 300 organizações que representam praticamente todos os componentes das entidades reguladoras contábeis e financeiras. Os membros do consórcio incluem grandes participantes de governos, entidades reguladoras, organismos econômicos, bolsas de valores, contabilistas e auditores, empresas, bancos e avaliação do risco de crédito, analistas de investimento, programadores de software e organismos de normalização contábil.

Os membros do consórcio global XBRL International comprometeram-se a estabelecer um consenso com base em um formato único para compartilhar informações e ideias.

A XBRL International promove o uso do XBRL como solução através da utilização de jurisdições. A função de uma futura jurisdição brasileira é:

- centrar-se na evolução do XBRL no Brasil;
- contribuir para o desenvolvimento internacional;
- promover o XBRL;
- organizar a criação de taxonomias;
- facilitar a educação e marketing;

• explicar os beneficios para o governo e as organizações privadas.

O XBRL International faz uma distinção entre jurisdições provisórias e estabelecidas. Não há dúvida de que a presença de uma jurisdição nacional é um impulsionador essencial para a adoção do XBRL no Brasil. Veja o quadro atual das jurisdições em XBRL Planet (2010).

Conforme Watson (2005, p. 30), pode-se dividir a definição do XBRL em duas partes:

• A especificação XBRL (a tecnologia em si);

• As taxonomias XBRL (código para um padrão de divulgação contábil).

A Quadro 1 apresenta uma evolução no tempo das especificações da tecnologia que foi aprimorada e submetida à apreciação global para hoje chegar finalmente a versão 2.1.

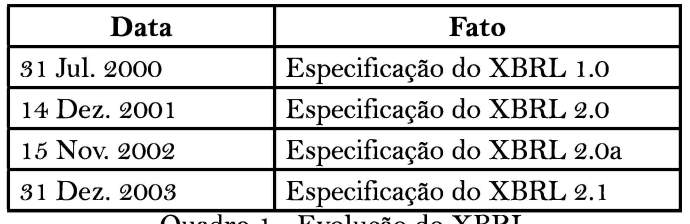

Quadro I - Evolução do XBRL

Fonte: Watson (2005, p. 11).

Conforme o XBRL II (apud HOFFMAN, WATSON, 2010, p. 133), pode-se organizar um quadro de onde se insere a tecnologia XBRL dentro da cadeia de processos conforme a Figura 1.

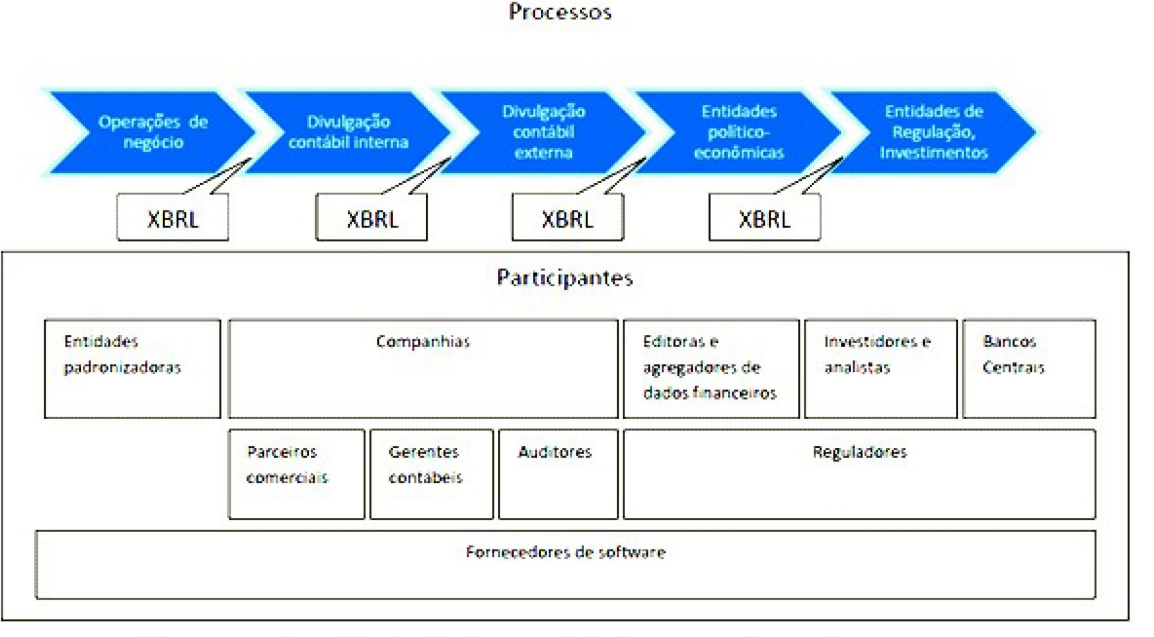

Figura  $1 - A$  cadeia de divulgação de informações financeiras externas Fonte: XBRL International Institute (2010).

Uma cadeia de fornecimentos de informações é um grupo de componentes (organizações, pessoas e aplicações) que coletam informações e, eficientemente, distribuem estas informações para seus consumidores. A cadeia de informação deve cumprir todos os objetivos para permitir o intercâmbio de informações de negócio

Entidades padronizadoras como a International Accounting Standards Board (IASB), elaboram e aprovam as normas contábeis para outros usarem. As normas expressam a semântica como conceitos e as relações entre conceitos e regras bem como, de outro modo, definem padrões de divulgação contábil.

Companhias usam as normas para criar e submeterem suas divulgações e relatórios para repositórios centrais como a Securities and Exchange Commission (SEC), a Comissão de Valores Mobiliários (CVM) ou a Receita Federal.

Investidores e analistas veem a informação financeira fornecida pelas companhias usando estas normas para expressarem as divulgações financeiras. Neste grupo incluem-se reguladores, financiadores, fornecedores, clientes, potenciais investidores. Bancos centrais são um tipo de analistas e usam estas informações no processo de definirem políticas econômicas.

Auditores e contadores têm uma função importante na verificação de que cada item esteja sendo observado no processo todo. As transações são o braço forte. Os auditores fazem seu melhor para prevenirem o uso de informações fraudulentas e geralmente verificam se os padrões estão sendo seguidos corretamente.

Reguladores certificam que os processos operem de forma justa, sem problemas, o melhor para os mercados. Reguladores, que incluem bolsas mercantis em alguns países, podem ser elaboradores de normas ou usuários desses padrões publicados por outros, tais como o IFRS.

Publicadores de informações financeiras fazem uso dessas regras em uma variedade de formatos, preenchendo com reguladores, elaborando emails para acionistas e, outro modo, disseminando informações financeiras.

Agregadores de dados operam na cadeia de informação para pegar tais informações e transformarem de um modo proprietário e depois as vendem para que possam ser usadas para comparações, análises para os investidores. De modo que os agregadores ajudam no processo porque livram o investidor ou analista de terem de redigitarem as informações financeiras; isso é um serviço que adiciona valor.

Fornecedores de software criam software que auxiliam seus clientes em diferentes tarefas dentro de seus processos. Diferentes participantes usam diferentes softwares para cumprir com suas necessidades.

### 3.4 A IMPLANTAÇÃO DO XBRL NO BRASIL

Segundo o CFC e o Comitê de Pronunciamentos Contábeis (CPC), com o apoio das entidades que o integram, estão desenvolvendo esforços no sentido de colocar em prática, no Brasil, a tecnologia XBRL com a constituição da jurisdição brasileira. Veja ainda a publicação da resolução CFC 1061/05, que estabelece, entre outras coisas, o leiaute brasileiro de contabilidade digital para fins de escrituração, geração e armazenamento de informações contábeis em meio digital, e dá outras providências.

Já há submetida, e em vias de aprovação, a taxonomia brasileira com o XBRL 11, que poderá ser consultada em Corefiling (2010a).

Há um esforço global para simplificar e uniformizar as demonstrações contábeis, bem como encontrar formas de melhorar a eficiência no preparo e na comunicação das informações financeiras.

Conforme o CFC, atualmente, não existe ainda jurisdição de XBRL no Brasil para interligar as várias partes interessadas e para coordenar os esforços nacionais de qualquer demonstração contábil-digital. A iniciativa, por parte do CFC e CPC, bem como por outros coordenadores, irá estimular os fornecedores locais de soluções em software a incorporar taxonomias ao XBRL dentro de suas próprias aplicações.

Outro ponto importante, também de acordo com o CFC, é que o XBRL apoia a reengenharia de processos dos setores público e privado, sendo uma forma comum para a coleta de dados para os reguladores, a administração fiscal, estatísticas e outras entidades, nacionais ou locais, contábeis ou não.

### *3.5* IMPACTOS DA ADOÇÃO DO XBRL

Conforme cita ainda o CFC (2010), através de estudos realizados e experiências obtidas em outros países, a adoção do XBRL pode trazer muitas vantagens em relação a métodos de relatórios tradicionais, decorrente do fato de que a informação, uma vez produzida e representada em formato XBRL, pode ser reutilizada muitas vezes sem manipulação ou distorção.

Conforme o CFC (2010) e Hoffman e Watson (2010, p. 25), entre os beneficios da utilização dessa tecnologia constam:

- Demonstrações padronizadas, por exemplo, de acordo com as normas internacionais de contabilidade;
- Redução dos custos com preparação de demonstrações;
- Simplificação do acesso pelos usuários;
- Informação com mais ampla disponibilidade;

• Reforço para as capacidades analíticas.

Os beneficios anteriormente descritos ocorrem porque o XBRL:

> • Racionaliza a comunicação entre diferentes tecnologias, permitindo que estas funcionem de uma forma mais integrada, resultando num aumento da qualidade de dados e disponibilização mais rápida;

• Permite às empresas uma forma eficaz de se classificação. comunicar com os seus stakeholders. A total transparência, a integridade e a confiança nas informações em um ambiente corporativo é um grande reforço;

• Beneficia as bolsas de valores, melhorando a eficiência da informação financeira e a transformação de tais informações em aplicações analíticas;

Fornece importantes benefícios para os reguladores e os governos por meio de um menor volume de informações, assim como assegura a precisão dos dados.

## 3.6 ENTENDENDO O XBRL

O entendimento do XBRL passa através de dois conceitos fundamentais, de acordo com Hoffman e Watson  $(2010, p. 52)$ , explicados a seguir:

• Especificações são as normas em formato e sintaxe para definir regras de uso. O XBRL International criou um conjunto de especificações. O XBRL é, entre outras coisas, um conjunto de especificações.

• Taxonomias são classificações entre elementos, que permitem a um sistema organizar, extrair e analisar informações codificadas dentro de tal

Ainda, segundo Hoffman e Watson (2010, p. 64 ), algumas funções das quais um software poderá desempenhar ao usar XBRL:

- Processadores XBRL são softwares capazes de ler, validar e trabalhar com os elementos do XBRL;
- Visualizadores XBRL visualizam as informações no formato XBRL; as taxonomias definem como ler e validar esta informação;
- Criação e edição são capazes de criar e editar taxonomias e criar instâncias, como verificar os conceitos envolvidos e as relações;
- Análise das informações fornecidas por terceiros para comparar etc.

Assim pode-se definir, na Figura 2, uma lógica para entendimento do XBRL:

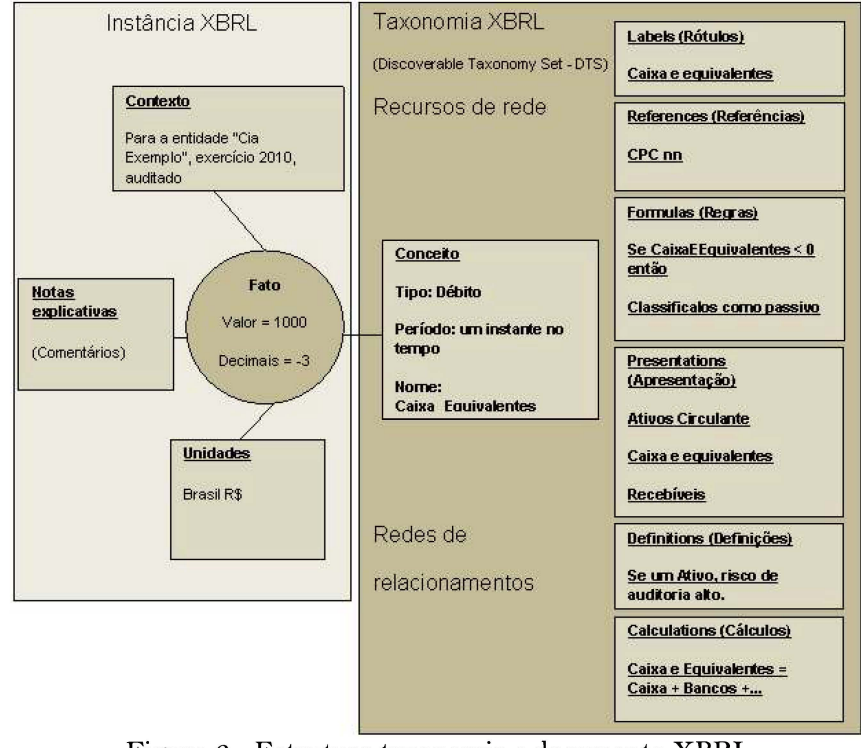

Figura 2 - Estrutura taxonomia e documento XBRL Fonte: Hoffman e Watson (2010, p. *85).* 

Uma taxonomia, para Hoffman e Watson (2010, p. *85),* expressa significado, como num vocabulário usado por uma instância. Isso pode ser expresso por três formas:

> • Conceitos: taxonomias XBRL são representações técnicas de termos operacionais de negócios. A taxonomia pode definir o negócio em si, por exemplo, Receita Líquida é um conceito que poderia ser definido.

> • Relações: taxonomias XBRL, podem expressar relações entre conceitos Receita Líquida, Vendas e Despesas. Podem fornecer até três tipos de relações: apresentação, cálculo, definição.

> Recursos: taxonomias XBRL adicionam informações a um conceito, Por exemplo, um rótulo fácil de ler a um tag name. Receita Líquida é um recurso associado ao conceito Receita Líquida. Podem fornecer até três tipos de recursos: rótulos, referências e fórmulas.

## 3.7 INSTÂNCIAS XBRL COMUNICAM E TRANSPORTAM INFORMAÇÕES

Uma instância XBRL dá a forma para publicar e transportar informações de negócios. Uma instância XBRL é um documento, que contém os seguintes itens:

> • Referências a outras taxonomias: uma instância referencia pelo menos uma taxonomia que estabelece conceitos, relações e recursos usados.

> • Informações contextuais: devem fornecer informações contextuais necessárias para apropriadamente entender um determinado fato contábil, Por exemplo, um período de tempo no qual tal fato ocorreu. Contextos podem ser determinados de forma numérica ou textual. Uma informação numérica precisa de um complemento, por exemplo, gramas, dólares, reais - uma unidade de medida.

> • Fatos: instâncias reportam fatos. Um fato contábil é uma informação sendo reportada. Um fato sempre está associado a um conceito de uma taxonomia. O valor numérico de um fato é sempre especifico a um contexto.

> • Notas de rodapé: instâncias podem conter comentários ou notas explicativas.

## 3.8 TAXONOMIAS XBRL SÃO CONJUNTOS FLEXÍVEIS

Conforme Hoffman e Watson (2010, p. 67), uma taxonomia XBRL pode ser composta de um conjunto de outras taxonomias; e esse conjunto que forma uma taxonomia final chama-se Discoverable Taxonomy Set (DTS). Uma DTS é governada por regras, definidas pela especificação XBRL, em que um processador XBRL é capaz de entendê-las.

Todas as taxonomias em conjunto, ou apenas a que foi usada, poderá dar significado a uma instância XBRL associada.

Quando se modifica uma taxonomia para adicionar ou remover informações específicas este processo é chamado de estender uma taxonomia. Extensões podem adicionar novos conceitos, recursos ou relações, tornando as taxonomias mais flexíveis.

Ainda, conforme Hoffman e Watson (2010, p. 96), extensões de taxonomia são definidas como informações adicionais necessárias para o cumprimento dos princípios e requisitos do IFRS, mas não especificamente enumeradas nesta, a fim de fornecer mais detalhes com base nos requisitos específicos da indústria - local/regional - a supervisão, preparador ou do usuário.

Quando se considera a possibilidade de se criar extensões, antes deve-se levar em consideração o seguinte:

> • A dificuldade de usar uma taxonomia IFRS sem extensões;

> • A falta de padrões específicos da indústria reconhecidos como generally accepted accounting principies (GAAP);

> • O trade-off entre a extensibilidade e a comparabilidade.

### 3.9 SOFTWARES PROCESSADORES XBRL

Para se trabalhar com o formato XBRL, invariavelmente deve-se usar software (HOFFMAN e WATSON, 2010, p. 254). Várias são as tarefas que um software processador XBRL desempenha para operacionalizar o formato.

> • Explorar: um software XBRL faz o processo de exploração dos pedaços de uma taxonomia. O processador XBRL coloca esses pedaços juntos

em um DTS. O processador XBRL é especialista nessas tarefas e a especificação XBRL os requer.

• Validação: um processador XBRL poderá fazer muitos tipos de validação porque ele só entende a especificação XBRL. Os processadores XBRL tem regras embutidas para ajudar a tornar o processo livre de erros e válido.

• Resolver relações: depois dos pedaços estarem juntos dentro do DTS pelo processo de descoberta, os processadores XBRL levam em consideração todas as redes e as organizam corretamente, considerando regras e arcos, que permitem relações e arcos que proíbem relações para serem depois usadas. Todos

os processadores XBRL devem obter os mesmos resultados, pois o XBRL é um padrão.

• Decifrar: o processador XBRL sabe como extrair informações de uma taxonomia e relacioná-la com outra, ou mesmo exportá-la, além de relacionar conceitos aos fatos que representam.

## • 3.10 ESTENDENDO E CRIANDO UMA INSTÂNCIA XBRL

Como parte prática, a seguir, mostra-se como fazer uso da tecnologia com o conhecimento da teoria e de softwares existentes no mercado a fim de transformar um exemplo de balanço contábil em uma divulgação em formato XBRL.

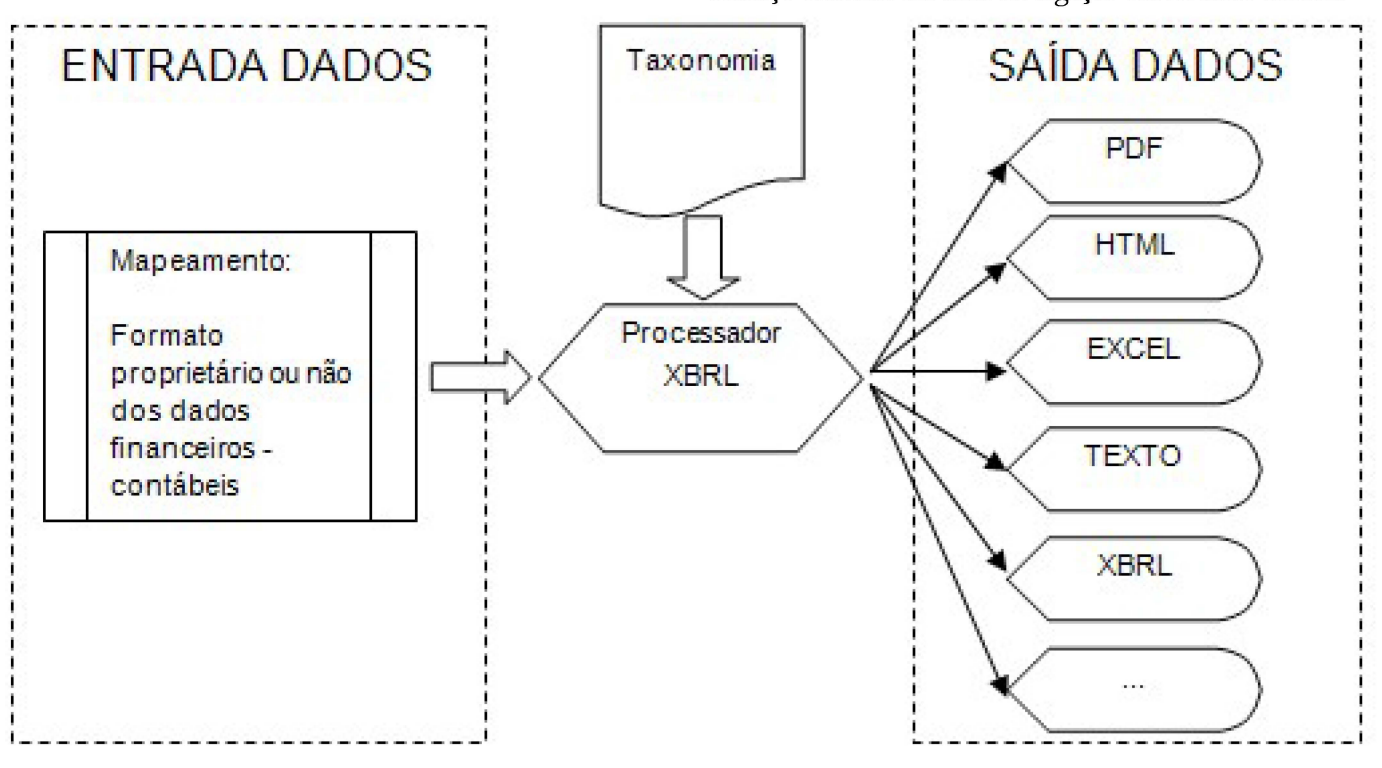

Figura *3* - Caso prático de uso e divulgação em XBRL Fonte: Elaborada pelo autor.

Com os dados financeiros contábeis disponíveis como entrada para o processador XBRL, usando um mapeamento com uma taxonomia XBRL escolhida, podese criar, de forma automatizada com o suporte de um processador XBRL, uma divulgação compatível com vários formatos de divulgação.

Nesse aspecto, será preciso um processador XBRL, ou seja, um software que entenda a linguagem.

Os critérios de escolha do software para esse uso são:

• O software é livre para tentar; dessa forma, será possível fazer download e tentar as tarefas de testes;

• É capaz de lidar com as tarefas básicas;

• É capaz de desempenhar as tarefas sugeridas.

O software escolhido será o Rivet Dragon Tag XBRL Enabler™, para a criação do mapeamento entre os dados contábeis e a taxonomia, demarcação dos elementos XBRL, validação, revisão e exportação para o XBRL. Para a visualização dos dados e renderização do XBRL para outros formatos, será usado o XBRL Add-on 0.5.7.2 para o navegador Mozilla Firefox ™.

O Quadro *'2* apresenta uma lista de softwares usados no processo de conversão para XBRL, bem como o endereço para *download* e o local de instalação desses.

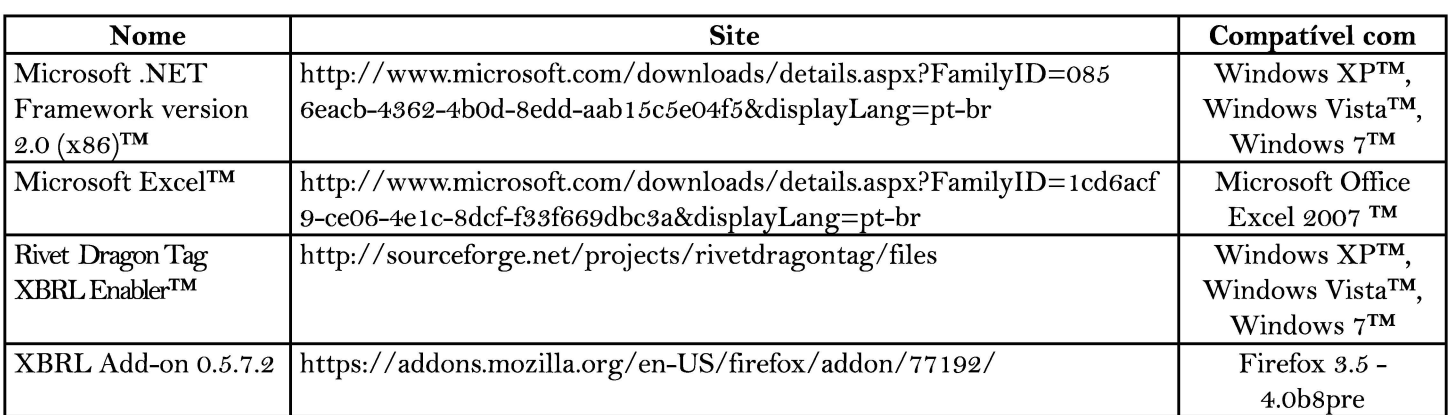

Quadro 2 - Lista de softwares usados no processo de conversão para XBRL

Fonte: Elaborado pelo autor.

A instalação dos softwares deve ser feita na ordem em que aparecem no Quadro 2.

Para efetuar a conversão, usam-se os dados contábeis do balanço patrimonial quadrimestral, disponíveis publicamente através do site RI PETROBRAS. A divulgação segue padrão BRGAAP. Os dados estão em formato planilha Microsoft Excel™, um formato bem comum para trabalho com dados contábeis no dia-a-dia. Abaixo aparecem os dados correspondentes.

| Petrobras - BRGAAP                                       |         |
|----------------------------------------------------------|---------|
| Balanco Patrimonial                                      | 4109    |
| Ativo Total Inthese de RSI                               | 347.308 |
| Ativo Circulante (milium) de RSI                         | 74.374  |
| Caixa e equivalentes de caixa subanca (d)                | 29.034  |
| Contas a receber initiares de Kit                        | 14.062  |
| Estoques mahaim ai ksi                                   | 19,448  |
| Titulos e valores mobiliários punuo a eti-               | 124     |
| Impostos e taxas a recuperar induncia Ital               | 7.023   |
| Outros milliano de Mi                                    | 4,683   |
| Não Circulante (miliam de RS)                            | 272.934 |
| Realizável a L. Prazo (militares de RS)                  | 29.558  |
| Contas Petróleo e Alcool miture de sti                   | 817     |
| Titulos e valores mobiliários inmen o ra                 | 4639    |
| Impostos e Contrib Sociais Diferidos (millum de Ki)      | 16.231  |
| Despesas Antecipadas Interno de ISI                      | 1.432   |
| Contas a receber initium in till                         | 3.288   |
| Depósitos Judiciais e p/ Recursos (miture) de 15)        | 1.989   |
| Outros misures artist                                    | 1 162   |
| Investimentos outura de kli                              | 5.660   |
| Imobilizado Internacional                                | 227.079 |
| Intangivel (minus dr RS)                                 | 8.271   |
| Diferido (aimas de 85)                                   | 2.366   |
| Passivo total e patrimônio líquido (milhures de ht)      | 347.308 |
| Passivo Circulante (mituro de 85)                        | 54.829  |
| Financiamentos (naturo de RS)                            | 15 166  |
| Fornecedores Initiares de 451                            | 17.082  |
| Impostos e Contribuições Sociais (mitures de KS)         | 10.590  |
| Projetos Estruturados (milliano de IGI)                  | 212     |
| Plano de Pensão e Saúde Immurei de RIX                   | 1.208   |
| Dividendos (within it is)                                | 2.333   |
| Salarios, encargos e férias punam or til                 | 2.304   |
| Outros authum de Ida                                     | 5.934   |
| Passivo Não Circulante minero de 651                     | 128,364 |
| Financiamentos segues de 89                              | 84.992  |
| Plano de Pensão manuro de Riz                            | 3.956   |
| Plano de Saúde Imitires o est                            | 10 208  |
| Impostos e Contr. Sociais Diferidos sunawa est           | 20.458  |
| Provisão p/abandono de pocos initiam in tili             | 4.791   |
| Receita Diferida sunancia Ital                           | 231     |
| Outros imitiares de ItSI                                 | 3.728   |
| Patrimônio Líquido (nitures de 15)                       | 164.115 |
| Capital realizado sunuo su KD                            | 78.967  |
| Reservas /Lucro do Periodo suaves a mi                   | 80.498  |
| Participação dos Acionistas Não Controladores automorres | 4.650   |

Figura 4 - Balanço patrimonial 4° trimestre 2009, Petrobrás S.A. Fonte: Elaborado pelo autor a partir de dados provenientes da RI PETROBRAS (2010). Nota: As cores foram inseridas na divulgação acima para facilitar o entendimento.

O primeiro passo a ser executado no mapeamento para o XBRL será o preenchimento dos dados da empresa, conforme mostra a Figura *5.* A seguir são apresentados os seguintes dados: nome (razão social), como divisão; entidade, em que os dados serão submetidos etc. Além disso, é necessário identificar com um número (ID) único um símbolo para a empresa e disponibilizar o local onde estará publicada a taxonomia usada no processo ou informações de suporte adicionais. A seleção inclui, também, qual será a unidade da moeda predefinida para uso.

Será requisitado que se abra a taxonomia base para gerar o mapeamento ao XBRL; no caso foi escolhida a taxonomia brasileira disponível para download em Corefiling (2010a).

Ao se escolher a taxonomia, o software validará os arquivos e, se tudo estiver correto, aparecerá o ícone em verde, indicando estar pronto para uso.

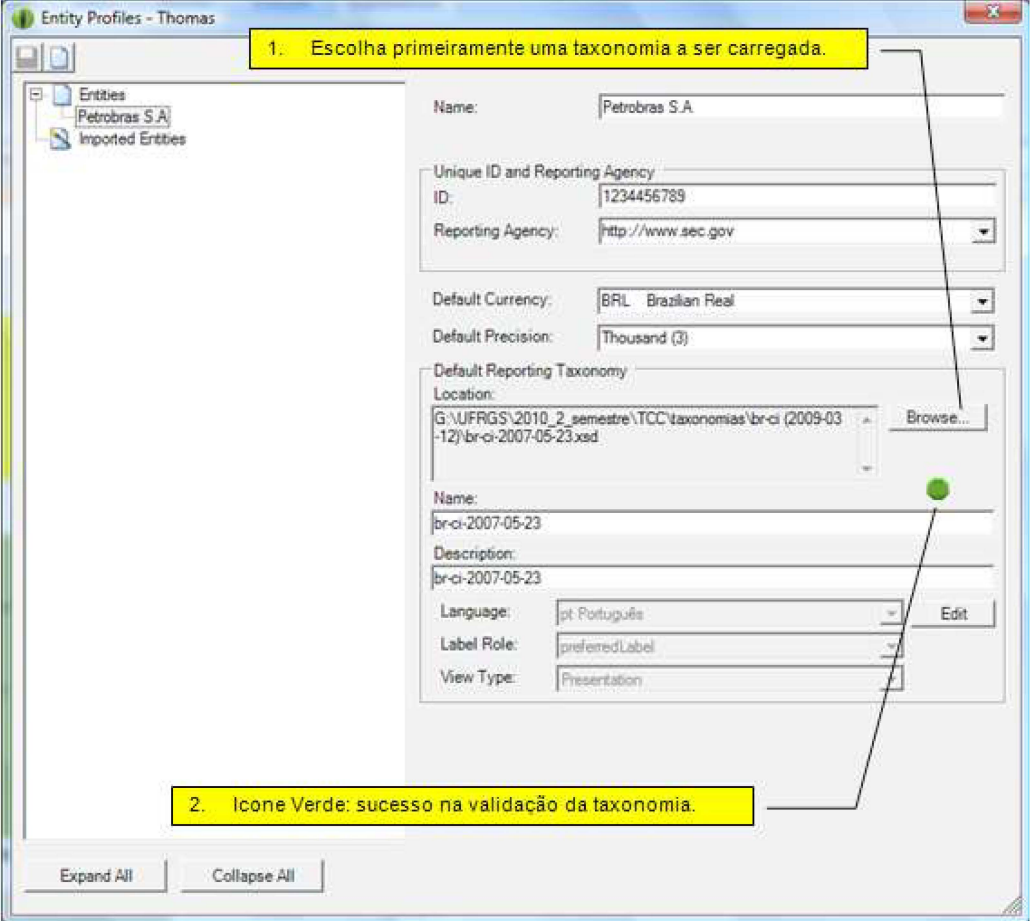

Figura *5* - Preenchimento dos dados cadastrais da empresa Fonte: Elaborado pelo autor.

O próximo passo será fazer a marcação dos dados contábeis. Com Rivet Dragon Tag XBRL Enabler™ e o Microsoft Excel™ abertos, juntamente com os dados contábeis, arrastam-se os conceitos (itens em verde do lado esquerdo da taxonomia) para os dados (do balanço do lado direito; ver Figura 6). Assim, faz-se o mapeamento entre os dados financeiros e os conceitos existentes em uma taxonomia XBRL. Quando um valor é marcado (tagged), aparece o símbolo ao lado do ícone da taxonomia (uma estrela).

*ConTexto*, Porto Alegre, v. 11, n. 19, p. 43-60, 1° semestre 2011. ISSN (Impresso): 1676-6016

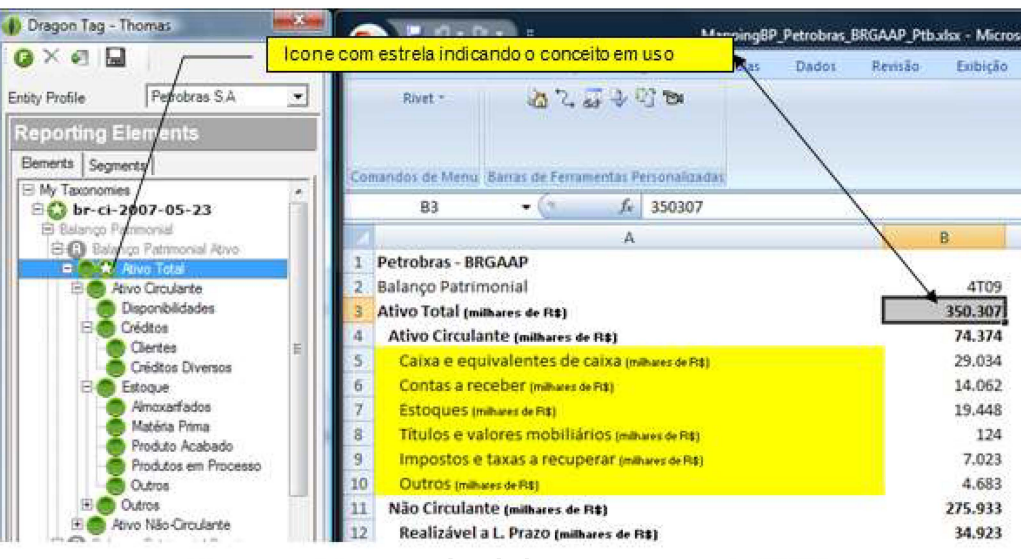

Figura 6 - Marcação dos dados para taxonomia XBRL Fonte: Elaborado pelo autor.

Algumas contas do balanço do exemplo não existem na taxonomia geral brasileira; por isso, será usado o recurso de estender a taxonomia para suportar as peculiaridades do contexto da empresa envolvida.

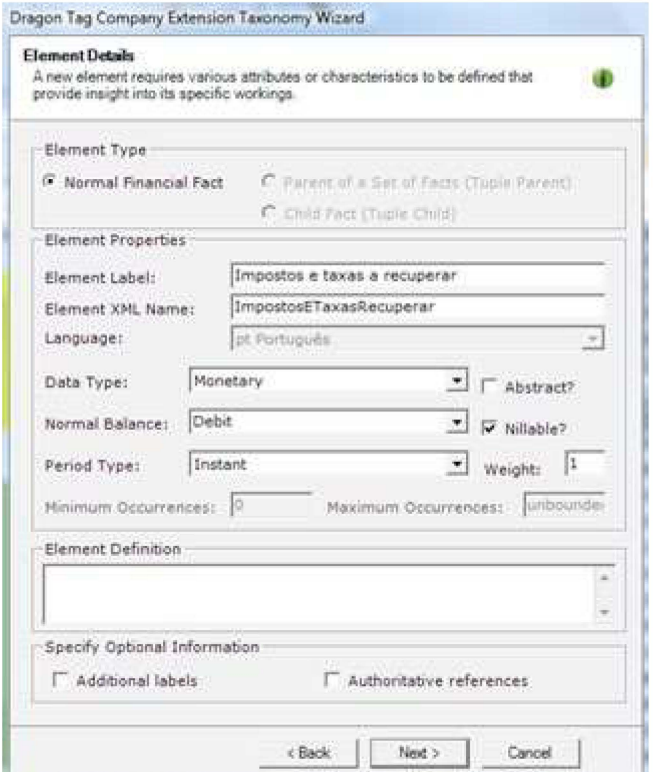

Figura 7 - Criando uma extensão para suportar novas contas Fonte: Elaborado pelo autor.

Na Figura 7, pode-se ver os campos a fim de se criar uma extensão para a taxonomia. Ao inserir um novo elemento no balanço, definem-se regras e conceitos para que, depois, o processador XBRL valide automaticamente o que for editado no campo.

Realizadas as devidas inclusões das contas, estendendo a taxonomia, efetua-se a seguir a revisão de tudo o que foi demarcado para o XBRL. O processo de revisão é importante para se verificar que itens como período de apuração contábil, unidade monetária e moeda estão corretos, conforme a Figura 8.

ConTexto, Porto Alegre, v. 11, n. 19, p. 43-60, 1° semestre 2011.

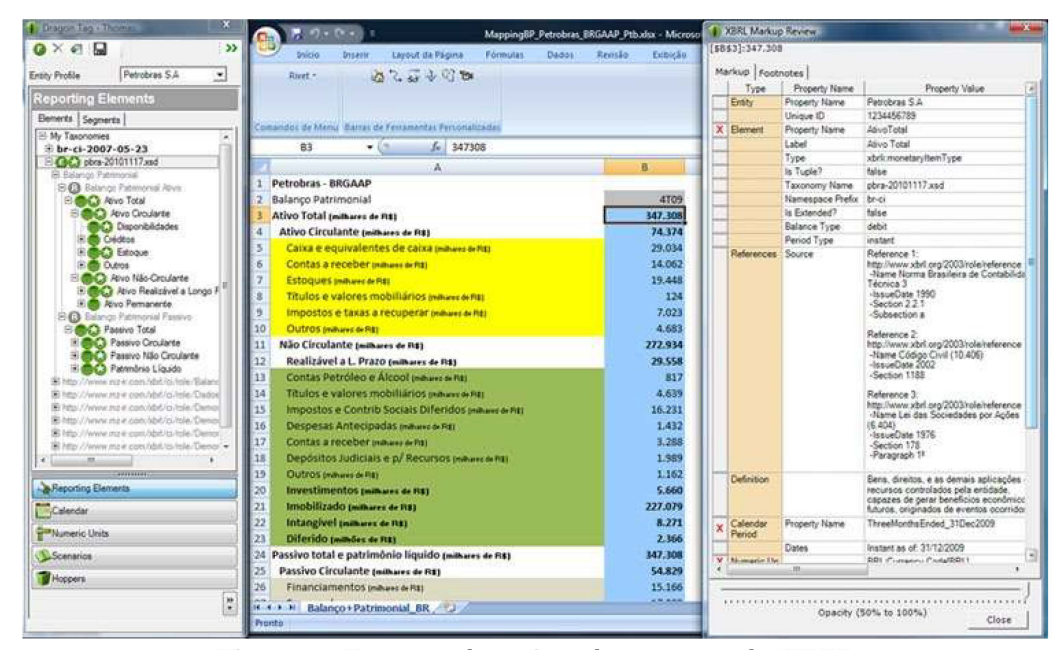

Figura 8 - Processo de revisão de marcação do XBRL Fonte: Elaborado pelo autor.

Depois de tudo marcado, efetua-se a validação e preparação do documento para publicação em XBRL. Do lado esquerdo da figura aparece o painel da taxonomia com os conceitos já marcados na planilha de dados. As relações de cálculo foram estabelecidas, automaticamente, pela hierarquia e relações predefinidas nessa taxonomia.

Com todos os itens concluídos, o sistema criará todos os arquivos necessários para distribuição. Pode-se ainda ver o resultado em XBRL, conforme a Figura 9.

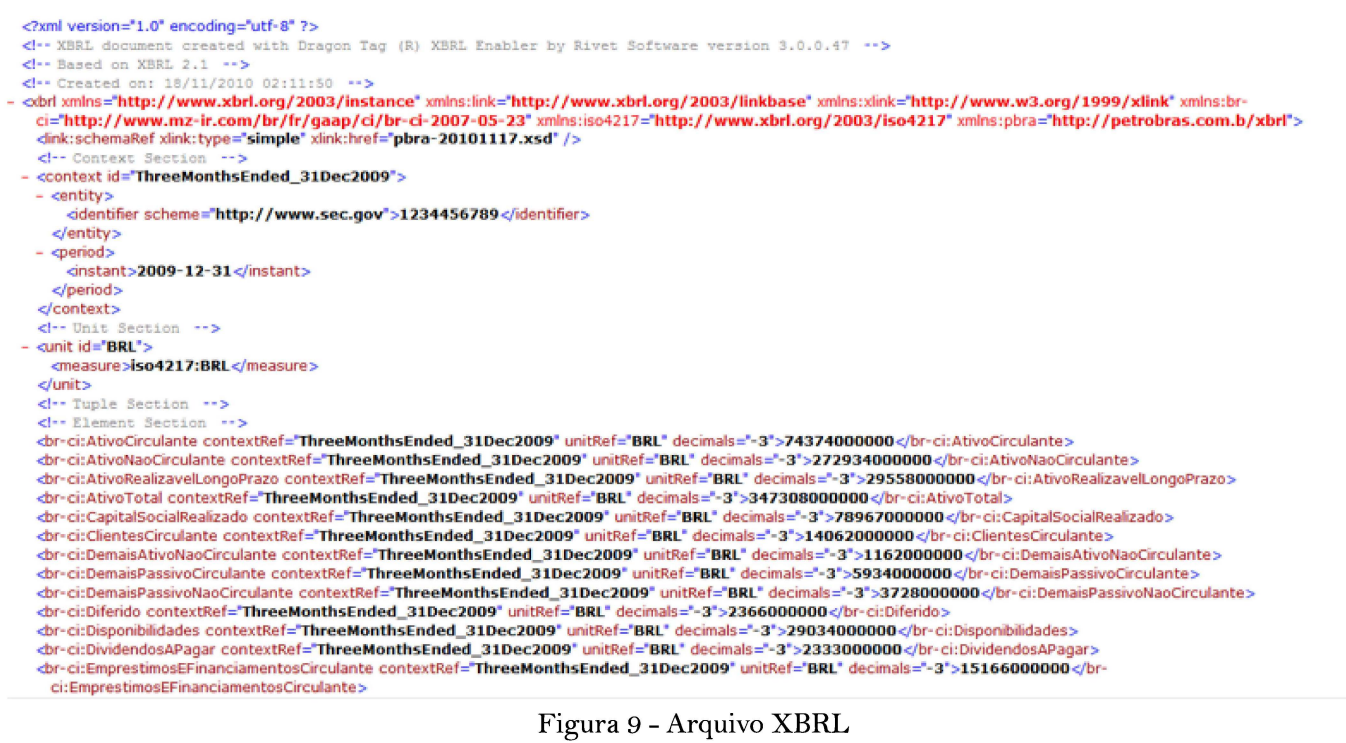

Fonte: Elaborado pelo autor.

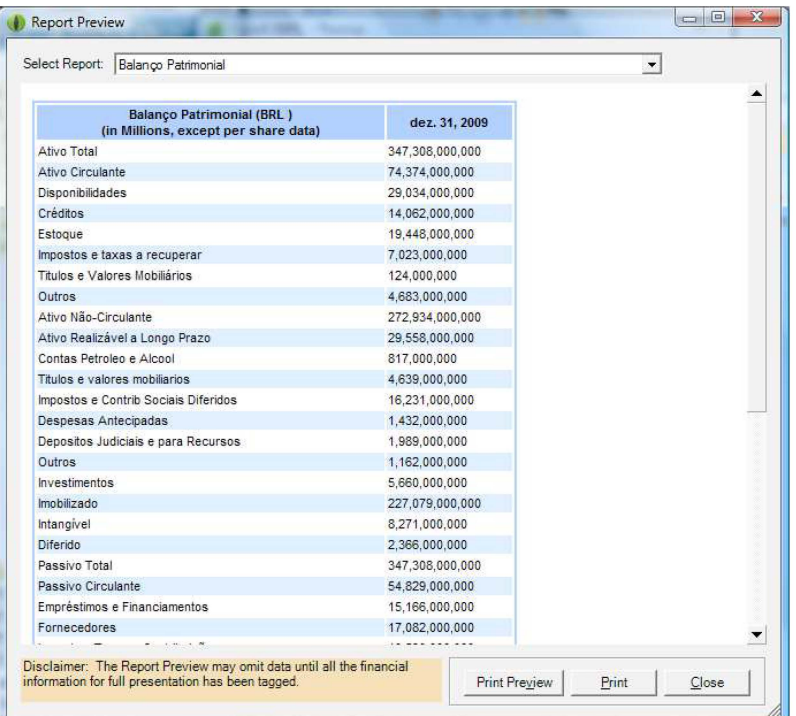

A seguir, na Figura 10, tem-se uma pré-visualização do arquivo pronto para divulgação:

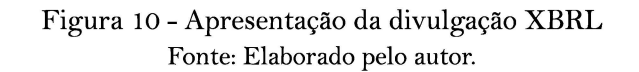

Assim, conclui-se o processo ao gerar uma instância e estender uma taxonomia usando o XBRL. No momento da exportação dos arquivos XBRL do software Dragon Tag XBRL Enabler™, obtêm-se os seguintes arquivos:

- pbra-20101117.xsd: representa a taxonomia em si (incluindo extensão).
- pbra-20101117\_cal.xml: representa a camada de cálculo.
- pbra-20101117\_lab.xml: representa a camada de rótulos utilizada.
- pbra-20101117\_pre.xml: representa a camada de apresentação.
- pbra-20101117.xml: representa a instância (os dados de divulgação em si).

A seguir, trabalhar-se-á com a análise e visualização desses dados.

### 3.11 VISUALIZANDO TAXONOMIAS XBRL

Pode-se visualizar uma taxonomia XBRL simplesmente usando um navegador Internet e acessando o banco de dados online de taxonomias em Corefiling (2010b).

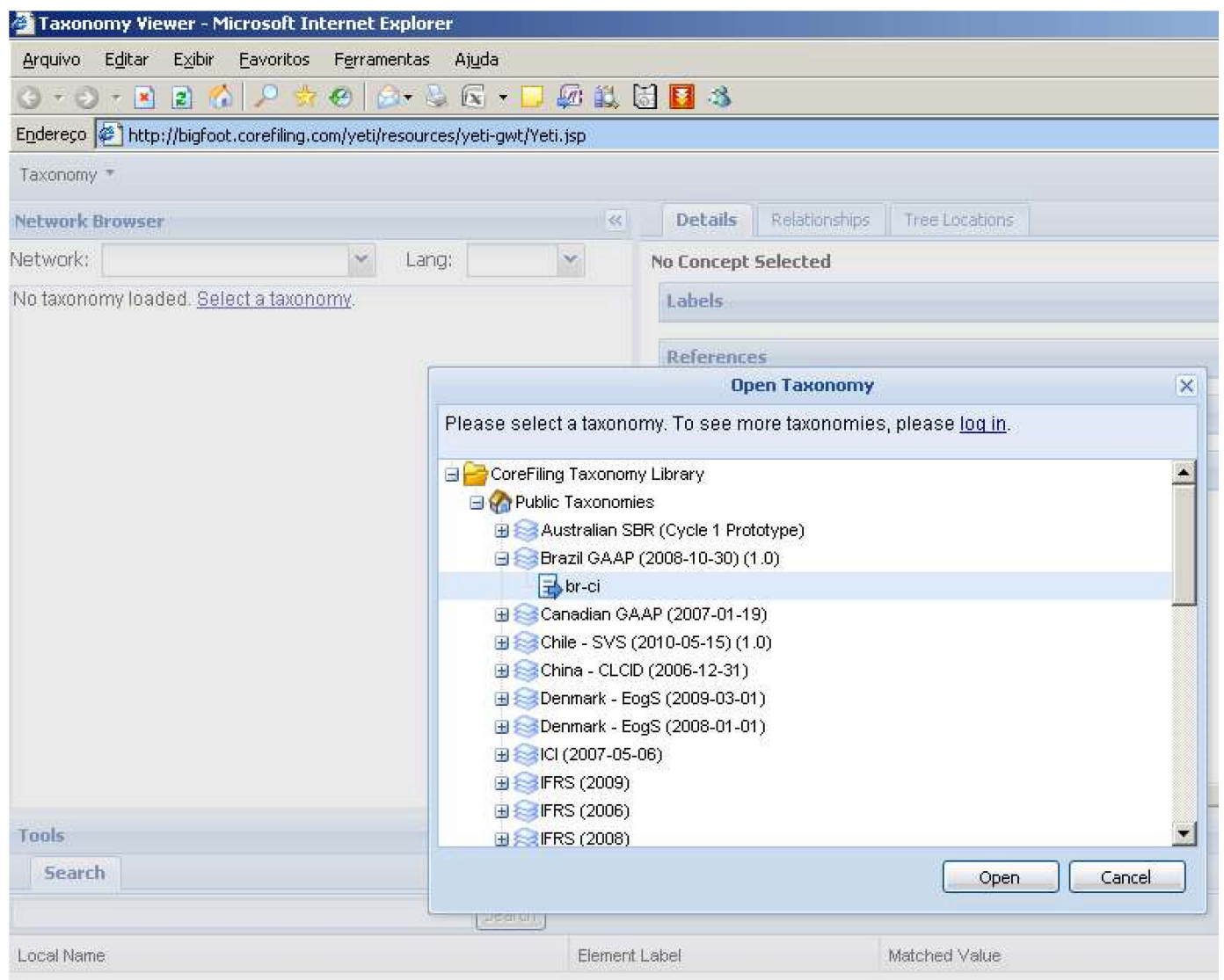

Figura 11 -Abrir uma taxonomia para visualização usando o navegador de Internet Fonte: Corefiling (2010b).

Selecione a taxonomia a ser aberta; neste caso, escolheu-se a brasileira. Poderá ser escolhida qualquer uma da lista que seja de interesse do leitor.

Ao se escolher uma taxonomia, o navegador Internet abrirá a visualização dos itens que ela contém. Está disponível também o *download* para usá-la posteriormente.

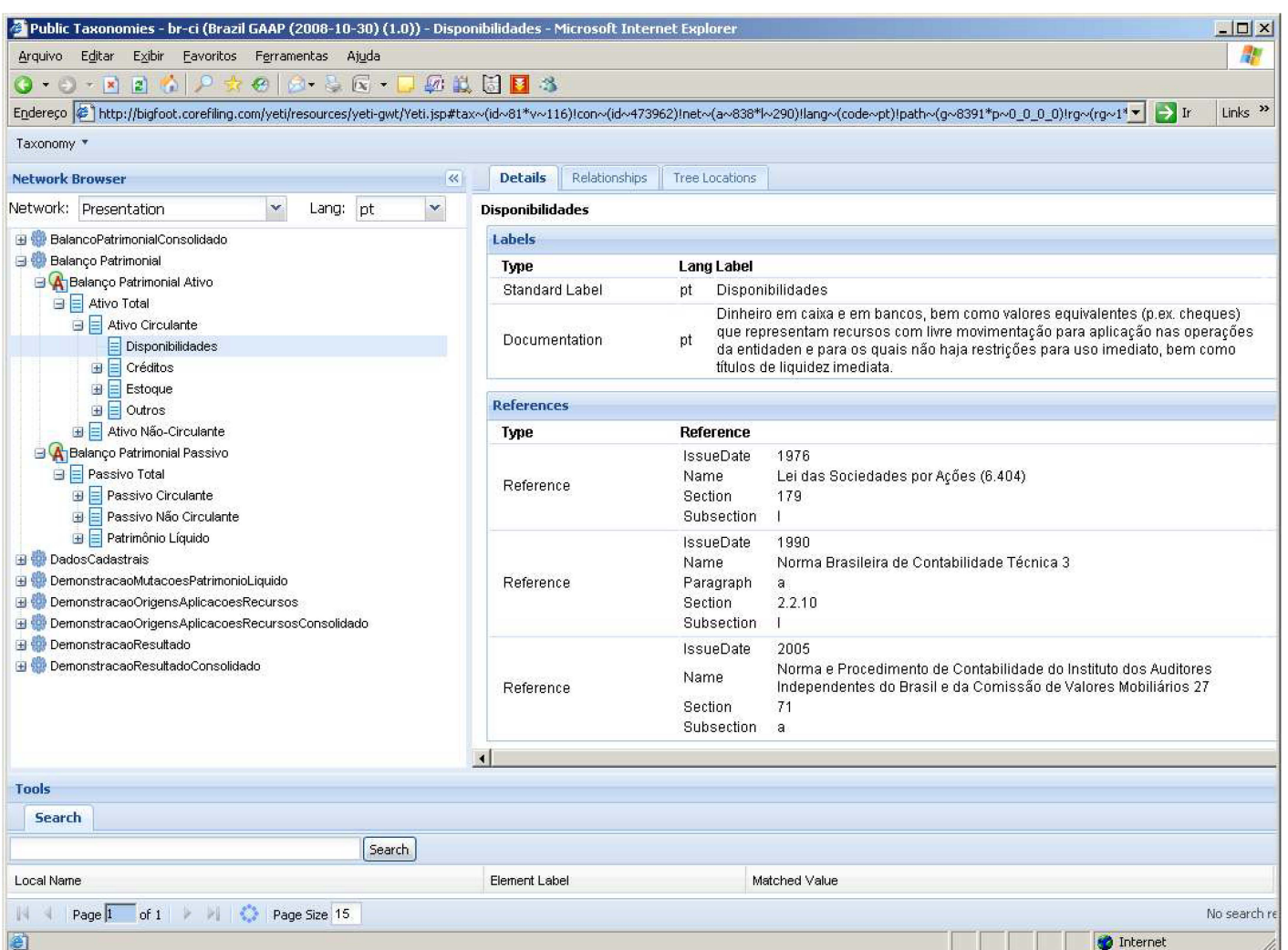

Figura 12 - Taxonomia brasileira Fonte: Corefiling. (2010a).

Ao realizar o *download*, a taxonomia conterá os seguintes arquivos:

- BR-ci-2007-05-23.xsd;
- · BR-ci-2007-05-23-calculation.xml
- · BR-ci-2007-05-23-label.xml
- · BR-ci-2007-05-23-presentation.xml
- · BR-ci-2007-05-23-reference.xml

Veja a relação dos arquivos a seguir com a explicação correspondente conforme a Figura 12 explicada anteriormente:

- · BR-ci-2007-05-23.xsd: corresponde a taxonomia em si;
- BR-ci-2007-05-23-calculation.xml: define as regras de cálculo entre elementos da taxonomia;

· BR-ci-2007-05-23-label.xml: são os nomes traduzidos para o português dos tagnames ou etiquetas para cada conceito que tem relação ao IFRS;

- · BR-ci-2007-05-23-presentation.xml: define como será a camada de apresentação, quando usada;
- BR-ci-2007-05-23-reference.xml: contém as ligações dos tagnames ou etiquetas ao que representam os elementos da taxonomia com os conceitos e definições contábeis aplicadas.

## 3.12 VISUALIZANDO UMA INSTÂNCIA XBRL

No Brasil ainda não há disponível uma base de dados pública em XBRL para consultas online. Nesse caso, consultase a base de dados americana, disponível na SEC, que contém relatórios de empresas com ações naquele mercado, inclusive com algumas empresas brasileiras que possuem American Depositary Receipt (ADR), e fazem o envio desses documentos no formato XBRL, quando participaram pelo programa voluntário de preenchimento (Voluntary Filing Program- VFP, iniciado em março de 2005), em Interactive Financiai Report Viewer (2010)

Pelo *site,* pode-se comparar empresas, usando as ferramentas disponíveis. O formato XBRL se encarrega de decodificar os dados e compará-los.

Pode-se ainda usar o exemplo e visualizá-lo no navegador Internet com o Add-on instalado:

| $\rho$ . Previous Next - +<br>List<br>Tag Name/Code<br>Report Option<br>$\overline{\mathbf{v}}$ |                                               |       |                                                                               |            |            |            |            |  |  |
|-------------------------------------------------------------------------------------------------|-----------------------------------------------|-------|-------------------------------------------------------------------------------|------------|------------|------------|------------|--|--|
|                                                                                                 | en                                            |       |                                                                               |            |            | Taxonomy   |            |  |  |
| ♭                                                                                               | <b>Statement of Financial Position</b>        |       |                                                                               |            |            |            |            |  |  |
|                                                                                                 |                                               |       |                                                                               |            |            |            |            |  |  |
|                                                                                                 | <b>Statement of Financial Position</b>        |       |                                                                               |            |            |            |            |  |  |
|                                                                                                 | <b>[DRAG PAGING COLUMNS HERE]</b>             |       |                                                                               |            |            |            |            |  |  |
| (IN THOUSANDS)                                                                                  |                                               |       | <b>IDENTIFIER</b><br>PETROLEO BRASILEIRO SA - HTTP://WWW.PETROBRAS.COM.BR/RI/ |            |            |            |            |  |  |
|                                                                                                 |                                               |       | DATE                                                                          | 2006-12-31 | 2007-03-31 | 2007-12-31 | 2008-03-31 |  |  |
| UNIT                                                                                            | <b>ITEM</b>                                   | NOTES |                                                                               |            |            |            |            |  |  |
|                                                                                                 | CASH AND CASH EQUIVALENTS -                   |       |                                                                               |            |            |            |            |  |  |
|                                                                                                 | TOTAL                                         |       |                                                                               | 12,688,000 | 9,667,000  | 6,987,000  | 6,201,000  |  |  |
|                                                                                                 | MARKETABLE SECURITIES -                       |       |                                                                               |            |            | 267,000    | 72,000     |  |  |
|                                                                                                 | CURRENT - TOTAL                               |       |                                                                               |            |            |            |            |  |  |
|                                                                                                 | ACCOUNTS RECEIVABLE TRADE,<br>NET - TOTAL     |       |                                                                               |            |            | 6,538,000  | 7,451,000  |  |  |
|                                                                                                 | INVENTORIES, NET                              |       |                                                                               |            |            | 9,231,000  | 10,344,000 |  |  |
|                                                                                                 | DEFERRED INCOME TAXES - CURRENT               |       |                                                                               |            |            | 498,000    | 681,000    |  |  |
|                                                                                                 | OTHER ASSETS - CURRENT                        |       |                                                                               |            |            | 1,448,000  | 1,571,000  |  |  |
|                                                                                                 | ASSETS - CURRENT - TOTAL                      |       |                                                                               |            |            |            | 30,915,000 |  |  |
|                                                                                                 |                                               |       |                                                                               |            |            | 29,140,000 |            |  |  |
|                                                                                                 | RECOVERABLE TAXES                             |       |                                                                               |            |            | 3,488,000  | 3,848,000  |  |  |
|                                                                                                 | ADVANCES TO SUPPLIERS                         |       |                                                                               |            |            | 683,000    | 747,000    |  |  |
|                                                                                                 | PROPERTY, PLANT AND<br>EQUIPMENT, NET         |       |                                                                               |            |            | 84,523,000 | 89,450,000 |  |  |
|                                                                                                 | INVESTMENT IN<br>NONCONSOLIDATED SUBSIDIARIES |       |                                                                               |            |            | 5,112,000  | 5,187,000  |  |  |

Figura 13 - Visualizando dados contábeis através do XBRL Fonte: Elaborado pelo autor.

Quando se visualiza a página da Internet, os demonstrativos são muito parecidos com os outros formatos de relatórios usuais, ou seja, a linguagem XBRL contida no relatório é transparente para o usuário final.

## 3.13 BENEFÍCIOS FINANCEIROS DA UTILIZAÇÃO DO XBRL

Conforme o CFC, todos os tipos de entidades (empresas, reguladores, governo etc.), podem utilizar o XBRL para reduzir custos e melhorar a eficiência no tratamento dos seus negócios e informações financeiras. Devido ao XBRL ser extensível e flexível, ele pode ser adaptado a uma grande variedade de necessidades diferentes.

Todos os participantes da cadeia de abastecimento de informação financeira podem beneficiar-se, quer se trate de preparadores, analistas ou usuários de dados empresariais.

#### 3.14 PREPARADORES

Ao utilizar o XBRL, empresas e outros preparadores de dados e relatórios financeiros podem automatizar os processos de coleta de dados, conforme cita Hoffman e Watson (2010, p. 30). Por exemplo, os dados de diferentes divisões de uma empresa, com vários departamentos, com diferentes sistemas contábeis, podem ser agrupados, rapidamente, a um baixo custo e de maneira eficiente, se as fontes de informação forem customizadas para utilizar o XBRL.

Depois que os dados são coletados em XBRL, diferentes tipos de relatórios usando diferentes subconjuntos de dados podem ser produzidos com o mínimo esforço (CFC, 2010). O departamento financeiro de uma empresa, por exemplo, poderá, de forma rápida e confiável, gerar relatórios internos de gestão, demonstrações financeiras e contábeis para publicação, fiscais, regulamentares e outras, bem como os relatórios de crédito para os gestores.

Além de automatizar a manipulação de dados, e diminuir o tempo de processo dessas informações, os dados também podem ser controlados por softwares específicos (HOFFMAN e WATSON, 2010, p. 30). Pequenas empresas podem se beneficiar ao lado das grandes pela uniformização e simplificação de sua montagem e apresentação de informações às autoridades.

#### 3 .15 CONSUMIDORES

Os usuários dos dados, que são recebidos por via eletrônica em XBRL, podem automatizar a sua manipulação (CFC, 2010), diminuindo demoradas e onerosas formas de processo de informação, bem como diminuir os custos de revisão de informações.

O software pode também, imediatamente, validar os dados, destacando os erros e falhas que podem ser imediatamente acessados. Ele também pode ajudar na análise, seleção e processamento dos dados para nova utilização.

O esforço humano pode ser canalizado para níveis mais elevados, com maior valor agregado, por exemplo: os aspectos de análise, avaliação, informação e tomada de decisão (HOFFMAN; WATSON, 2010, p. 61 ). Dessa forma, os analistas de investimento podem poupar esforços, simplificar significativamente a seleção e a comparação de dados e análises.

Gestores podem reduzir os custos e acelerar os seus contatos com os clientes. Reguladores e departamentos de governo podem reunir, validar, comparar e analisar os dados com muito mais eficiência e utilidade do que, pelos métodos tradicionais.

### 3.16 IMPACTO SOBRE AS NORMAS **CONTÁBEIS**

A taxonomia do XBRL pode ser utilizada como parte do projeto de convergência às normas internacionais, facilitando a preparação dos dados a serem manuseados interna e externamente.

O XBRL não tem implicação no desenvolvimento de novas normas contábeis, mas serve como reforço da informação e impacta em como aperfeiçoar a produção, utilização e manutenção da informação contábil e fmanceira (CFC, 2010). Além disso, essa tecnologia não apenas situa as atuais normas contábeis, mas também é flexível o suficiente para acomodar as futuras normas e as orientações contábeis.

### **4CONCLUSÃO**

As condições para a adoção global do XBRL estão construindo-se gradualmente. No entanto, tal como acontece com qualquer nova tecnologia, existem incertezas e obstáculos a ultrapassar.

O Brasil tem capacidade para superar esses obstáculos e para colher os beneficios do XBRL; depende da contribuição continuada e dinâmica e da cooperação entre os agentes da cadeia de abastecimento e comunicação no que tange à partilha de conhecimentos, informações e ferramentas relacionados comoXBRL.

Embora várias organizações brasileiras já venham contribuindo para o desenvolvimento do XBRL, ainda não há uma Jurisdição Brasileira deste para congregar as diversas partes interessadas, atuando como coordenador.

Conforme foi possível verificar, a tecnologia XBRL agrega simplicidade no uso e isso a torna mais poderosa e abrangente.

É imprescindível que o país caminhe célere para a implantação do formato, onde certamente os ganhos na cadeia produtiva compensarão o esforço.

## **REFERÊNCIAS**

### CONSELHO FEDERAL DE CONTABILIDADE.

*Resolução n°106II05.* Disponível em: <http:/ /www.tecsi. fea.usp.br/grupos/xbrl/noticias/RESOLUÇÃO CFC 1061-05>. Acesso em: 6 nov. 2010.

COREFILING. *Public Taxonomies.* 2010a. Disponível em: <http://bigfoot.corefiling.com/yeti/resources/yeti-gwt/ Yeti.jsp#tax~(id~81\*v~116)!net~(a~838\*l~290)!lang~(co de~pt)!rg~(rg~1\*p~1)>. Acesso em: 6 nov. 2010.

COREFILING. *Taxonomy Viewer.* 2010b. Disponível em: <http://bigfoot.corefiling.com/yeti/resources/yeti-gwt/ Yeti.jsp>. Acesso em: 6 nov. 2010. GIL, A. C. *Como elaborar projetos de pesquisa.* 4. ed. São Paulo: Atlas, 2009.

HOFFMAN, C.; WATSON, L. A. *XBRLfor Dummies.*  Wiley Publishing Inc., 2010.

INTERACTIVE FINANCIAL REPORT VIEWER. Test Drive Interactive Data. Disponível em: <http:// viewerprototypel.com/viewer>. Acesso em: 10 nov. 2010.

INTERNATIONAL ACCOUNTING STANDARDS COMMITTEE FOUNDATION. *IFRS and XBRL:*  Educational Session, European Commission. 3 1 may 2010. Disponível em: <http://www.iasb.org/ NR/ rdonlyres/1BA7C2A1-0B9D-4CC4-9383- 0E68CEA1831D/0/XBRL1005ECUK100.ppt>. Acesso em: 7 nov. 2010.

MOREIRA, 0.; RICCIO, E. L.; SAKATA, M. C. G. *A difusão do XBRL no Brasil.* Disponível em: <http:/ *I*  br.groups.yahoo.com/ group/tecsifeausp/>. Acesso em: 6 nov. 2010.

MOREIRA, O. *O XBRL no Brasil:* um estudo empírico com as empresas de capital aberto. *2005.* Dissertação (Mestrado em Ciências Contábeis)- Programa de Pós-Graduação em Ciências Contábeis, Faculdade de Economia, Administração e Contabilidade, Universidade de São Paulo, São Paulo, 2005. Disponível em: <http://www.teses.usp.br/teses/ disponíveis/ 12/ 12136/ tde-03 102005-162917 / publico/ dissertacao\_orandi.pdf>. Acesso em: *5* nov. 2010.

NOBRE, C. XBRL *Developments in Brazil.* 15 set. 2010. Disponível em: <http://hitachidatainteractive. com/ 2010/ 09/ 15/ xbrl-developments-inbrazil/#comments>. Acesso em: 7 nov. 2010.

RI PETROBRAS, Divulgação e Resultados, Securities and Exchange Comission. Disponível em: <http:// petrobras.com.br/ri/Show.aspx?id\_materia=N69ylijkQIj zlV8bIu9MCQ==&id\_canal=xCUMxZqsTewaVh6bxoN 5GA==&id\_canalpai=/zfwoC+leAQcwFyERVZzwQ== >.Acesso em: 10 nov 2010.

RICCIO, E. L. *Efeitos da tecnologia da informação na contabilidade:* estudo de casos de implementação de sistemas empresariais integrados. 2001. Tese (Livre-Docência)- Programa de Pós-Graduação em Ciências Contábeis, Faculdade de Economia, Administração e Contabilidade, Universidade de São Paulo, São Paulo, 2001. Disponível em: <http://www.teses.usp.br/teses/ disponiveis/livredocencia/12/tde-06122005-101802/ publico/ riccio.pdf>. Acesso em: *6* nov. 2010.

RICCIO, E. L. et al. resultados do 2° Workshop Brasileiro de XBRL. JISTEM. *Journal of Information Systems and Technology Management,* v. 2, n. 3, p. 304-311, *5* Out. 2005. Disponível em: <http://www.jistem.fea.usp. br/index.php/jistem/article/view/48/35>. Acesso em: 6 nov. 2010.

RICHARDSON, R. J. *Pesquisa social:* métodos e técnicas. 3. ed. São Paulo: Atlas, 1999.

SNEYERS, A. *El reporting corporativo del sigla* XXI: XBRL como impulsor de la confianza y la eficiencia. 2005. Disponível em: <http://www.tecsi.fea.usp.br/ eventos/Workshopxbrl2006/CLAD\_OCTUBRE\_2005\_ AS.ppt>. Acesso em: 5 nov. 2010.

SUZART, J. A. S.; DIAS FILHO, J. M. *A linguagem XBRL:* um caminho para a harmonização das práticas contábeis? Disponível em: <http://www.contabeis. ufba.br/ Site/arquivos/ Editor/ file/Mestrado/ Artigos/ JSuzart-Anpcont.pdf>. Acesso em: 07 Nov. 2010.

WATSON, L. A. XBRL. *Traniforming Financia! and*  Business Reporting. Disponível em: <http://br.groups. yahoo.com/group/tecsifeausp/>. Acesso em: 6 nov. 2010.

XBRL PLANET. Disponível em: <http:/ / www. xbrlplanet.org>. Acesso em: 6 nov. 2010.

XBRL INTERNATIONAL INSTITUTE. *An Introduction to XBRL.* Disponível em: <http://www.xbrl. org/WhatIsXBRL/>. Acesso em: 10 nov. 2010.

> Recebido em: 18/01/2011 Aceito em: 21/02/2011

ISSN (Impresso): 1676-6016 ISSN (Online): 2175-8751